Why did we develop this little calculator?

1- to answer to requests from our MAP producers:

from how many plants of Senecio is there a danger of exceeding the authorized limits? I have a lot of forget-me-not in a part of my field; must I withdraw that part or not?

2- to help people to understand the seriousness of the situation

**How** did we develop this little calculator ?

Using an easy to use Excel Spreadsheet,

With data collected from bibliography and from analysis performed by COFRAC laboratories,

We make regular Updates of the collected data

**How** to use it?

Thank you to the French Ministry of Agriculture (FranceAgriMer) for its financial support

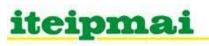

How to use it?

This little calculator aims to give an estimate of PA contamination after visual evaluation of weeds in the field

#### 1 - COLUMNS TO COMPLETE

Select your weed(s) in column B,

then complete columns C to G for the chosen weed(s) - 1 line per weed
#30 = NO OOM\* = NOM x NOM, Nova = OOM\*30 = NOM\* = NOM x NOM - DM = Dry Weight

| One PLANT weight (g DM) (optional) If not filled in, calculations are made with a default value | Total<br>surface of<br>the field<br>(ha)                                             | Expected<br>return<br>of the<br>culture<br>(kg DM per<br>ha)                                              | Number<br>of plant<br>weed<br>observed                                   | if restricted<br>area<br>(ha)                               |
|-------------------------------------------------------------------------------------------------|--------------------------------------------------------------------------------------|----------------------------------------------------------------------------------------------------|--------------------------------------------------------------------------|-------------------------------------------------------------|
|                                                                                                 |                                                                                      |                                                                                                    |                                                                          |                                                             |
|                                                                                                 |                                                                                      |                                                                                                    |                                                                          |                                                             |
|                                                                                                 | 0)                                                                                   |                                                                                                    | 6                                                                        |                                                             |
|                                                                                                 | 55                                                                                   |                                                                                                    |                                                                          |                                                             |
|                                                                                                 |                                                                                      |                                                                                                    |                                                                          |                                                             |
|                                                                                                 | (g DM)<br>(optional)<br>If not filled in,<br>calculations are<br>made with a default | (g DM) (optional) If not filled in, calculations are made with a default  Total surface of the field (ha) | (g DM) (optional) If not filled in, calculations are made with a default | (g DM) Total surface of the field culture weed observed hal |

#### 2 - READING THE RESULTS

(\*) Attention, the <u>PA contents are only **estimates**</u>, based on data from the literature or analytical results collected by iteipmai

(\*\*) If the mention "no data" is indicated in the "mini" columns, it means that only one value was found in the literature

| ed | PA CONTENT (*) ON THE WHOLE FIELD |      |                    |      | PA CONTENT (*) ON THE RESTRICTED AREA |      |                    | REA  |         |                                  |
|----|-----------------------------------|------|--------------------|------|---------------------------------------|------|--------------------|------|---------|----------------------------------|
|    | in ppm<br>(= g/1000g = μg/g)      |      | in ppb<br>(= ng/g) |      | in ppm<br>(= g/1000g = μg/g)          |      | in ppb<br>(= ng/g) |      | MAIN PA | OTHER PA CITED IN THE LITERATURE |
|    | mini **                           | maxi | mini **            | maxi | mini **                               | maxi | mini **            | maxi |         |                                  |
|    |                                   |      |                    |      |                                       |      |                    |      |         |                                  |
|    |                                   |      |                    |      |                                       |      |                    |      |         |                                  |
|    |                                   |      |                    |      |                                       |      |                    |      |         |                                  |
|    |                                   |      |                    |      |                                       |      |                    |      |         |                                  |
|    |                                   |      |                    |      |                                       |      |                    |      |         |                                  |
|    |                                   |      |                    |      |                                       |      |                    |      |         |                                  |
| -  |                                   | 2    |                    |      |                                       |      |                    |      |         |                                  |
|    |                                   |      |                    |      |                                       |      |                    |      |         |                                  |
| +  |                                   |      |                    |      |                                       |      |                    |      |         |                                  |
|    |                                   |      |                    |      |                                       |      |                    |      |         |                                  |
|    |                                   |      |                    |      |                                       |      |                    |      |         |                                  |

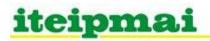

1- visual evaluation of weeds in the field

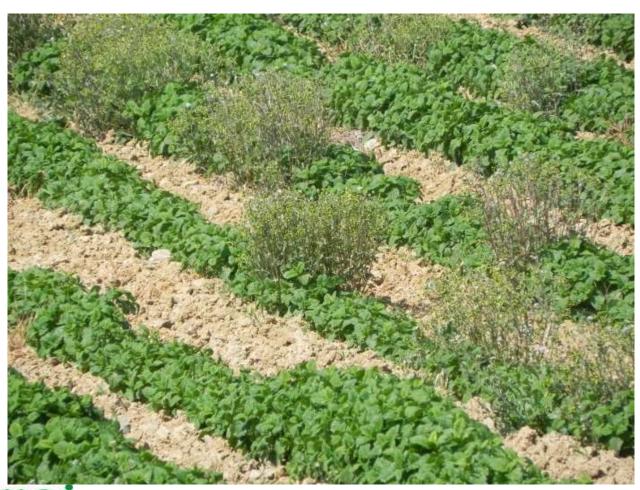

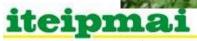

1- visual evaluation of weeds in the field

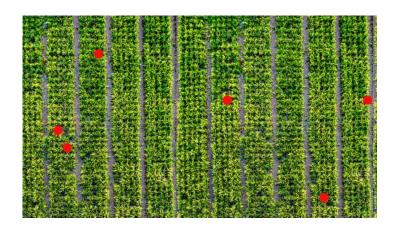

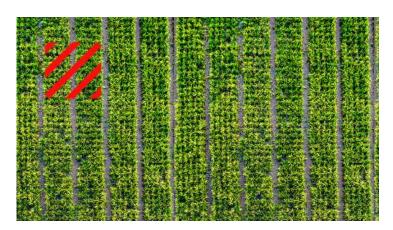

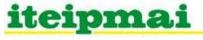

Fill cells D7 (up to D11) "Total surface of the field (ha)"

Fill cells E7 (up to E11) "Expected return of the culture (kg DM per ha)"

Identification of weeds Fill cells B7 (up to B11)

Count the nb of each identified weed

Weed only on a **limited** area Fill cells G7 (up to G11)

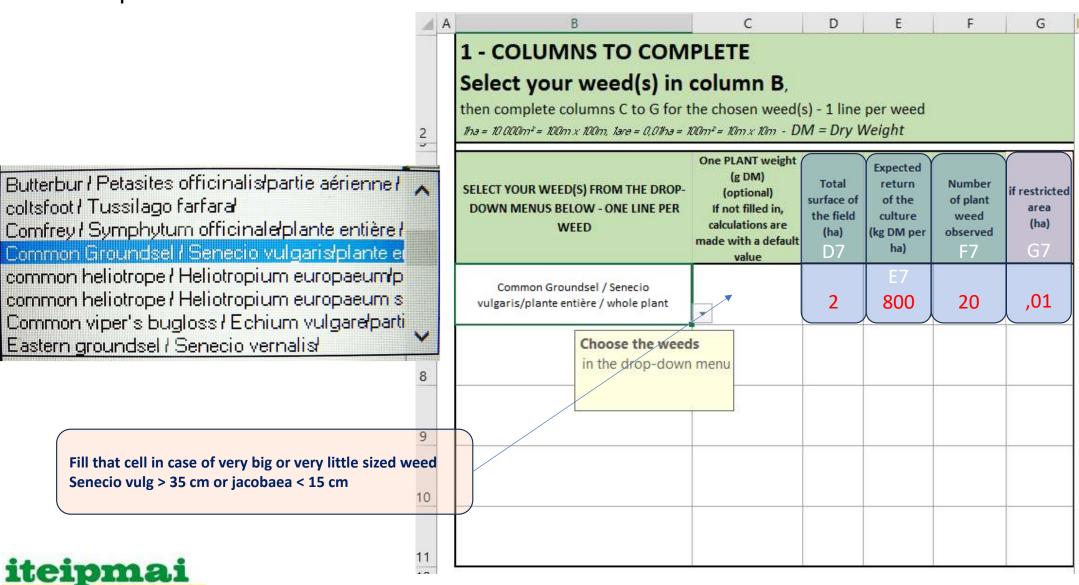

Results: PA range - Interpretations

If all weeds are concentrated in the 0,01 ha area

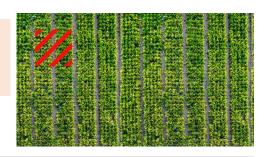

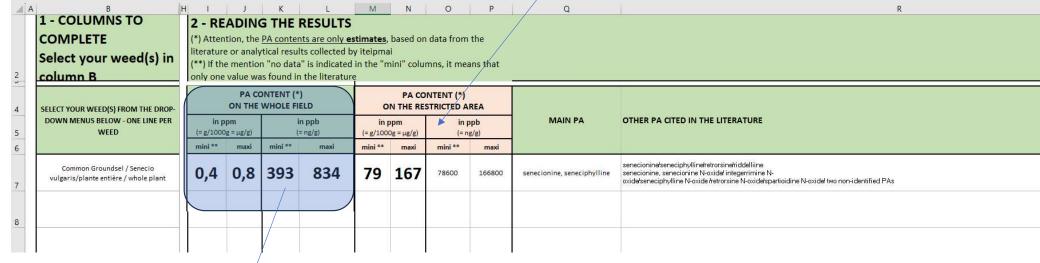

PA range (ppb & ppm) if weed are distributed on all the field

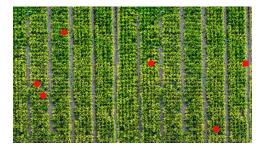

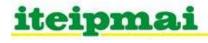

#### Some help for identification of PA Weeds

SEPTEMBRE 2022 | ITEIPMAI

#### LISTE ET DESCRIPTION DES PRINCIPALES PLANTES À ALCALOÏDES PYRROLIZIDINIQUES PLANTES DE FRANCE MÉTROPOLITAINE

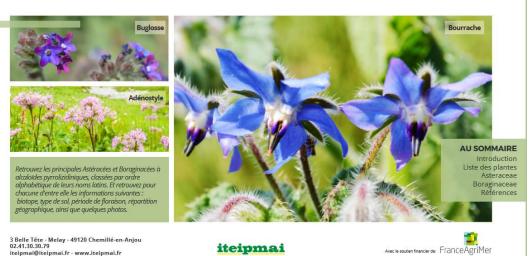

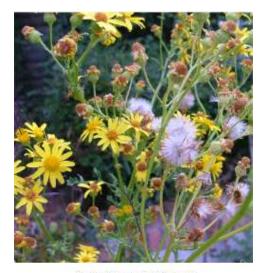

Denis Bellenot [iteipmai]

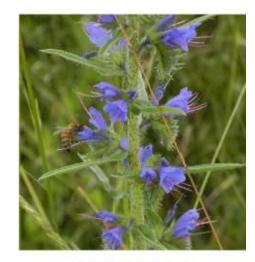

Denis Bellenot [iteipmai]

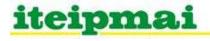